# **PIANO DI SVILUPPO AZIENDALE**

# Collegato alla domanda di premio di primo insediamento n.

BENEFICIARIO (nome e cognome)

DATA DI NASCITA

## **Disposizioni per la redazione del P.S.A.**

Il P.S.A. dovrà essere redatto nel rispetto delle seguenti disposizioni:

- le ipotesi *pre* e *post* realizzazione P.S.A., relativamente ai dati tecnici (rese e/o produzioni unitarie, prezzi, costi di produzione, ecc. ecc.), dovranno essere formulate a valori costanti, tranne i casi in cui i cambiamenti siano imputabili a modificazioni indotte dal P.S.A. stesso;
- le fonti dei dati utilizzati per la redazione del P.S.A. dovranno essere espressamente indicate e debitamente documentate;
- i costi di produzione indicati potranno riferirsi a costi standard reperibili in bibliografia, tranne i casi in cui l'incremento di redditività sia perseguito mediante riduzione dei costi; in questo caso la quantificazione dell' effetto dovrebbe basarsi, per quanto possibile, su stime analitiche e circostanziate.

## **Indice dei contenuti**

- 1. Situazione aziendale di partenza
- 2. L'idea imprenditoriale/il prodotto
- 3. Mercato e strategia commerciale, integrazione con il territorio
- 4. Organizzazione (ciclo produttivo, organizzazione dei fattori produttivi, organizzazione aziendale)
	- a. Ciclo Produttivo
	- b. Organizzazione dei fattori produttivi
	- c. Organizzazione aziendale
- 5. Fabbisogno di formazione/consulenza del giovane imprenditore
- 6. Strategie per migliorare la sostenibilità ambientale dell'azienda
- 7. Programma degli investimenti, comprensivo di cronoprogramma
- 8. Previsioni economico-finanziarie
	- a. Previsioni economiche
		- i. Ricavi
		- ii. Spese
		- b. Copertura finanziaria

Allegati:

- a) Tabelle di conversione dei capi di bestiame in UBA (all. V Reg. Ce 1974/2006 ed all. II D.G.R. 794/2003);
- b) numero di giornate necessarie per lo svolgimento delle attività agrituristiche;
- c) eventuale documentazione tecnica a supporto degli investimenti del PSA.

## **Istruzioni per la compilazione**

Il *piano di sviluppo aziendale* proposto si suddivide in parti descrittive e parti alfa numeriche nelle quali vengono tradotte le caratteristiche del piano stesso. E' sia uno strumento gestionale che un documento di presentazione e di formalizzazione dell'idea progettuale.

In caso di pluralità di insediamenti contestuali nella medesima impresa si prevede la presentazione di un unico P.S.A., che dovrà evidenziare l'apporto di ogni singolo beneficiario al piano di sviluppo stesso.

Di norma il piano aziendale dovrà svilupparsi su un arco temporale di durata fino ad un massimo di diciotto mesi a decorrere dalla concessione del premio.

Il P.S.A. potrà inoltre essere oggetto di revisione semestrale, in relazione ad eventuali modifiche tecniche migliorative apportate in sede di realizzazione degli investimenti. E' ammessa un'unica richiesta di variante da parte del beneficiario, qualora si rendano necessarie modifiche al P.S.A..

Qualora il P.S.A. preveda una spesa complessiva di almeno 120.000,00 €, gli eventuali investimenti ammissibili e coerenti con i fabbisogni definiti prioritari per ciascun settore ed area dal P.S.R. e dai P.R.I.P. potranno essere oggetto di domanda di finanziamento nell'ambito della Misura 121 "Ammodernamento delle aziende agricole".

*1.* **Situazione aziendale di partenza**: inserire le caratteristiche richieste negli appositi riquadri da "*a*" ad "*e*"; elencare gli eventuali fabbricati presenti nella tabella 1a); è possibile compilare la tabella 1b) relativa alle macchine oppure allegare il prospetto macchine UMA.

Sintetizzare colture ed allevamenti presenti in azienda con l'ausilio delle specifiche tabelle.

Nella tabella 1c.1) "colture" andranno inserite le specie e le varietà coltivate al momento dell'insediamento come codificate nella Tabella di richiesta di manodopera (di cui al punto 10. del Programma Operativo di Misura – del. G.R. n. 167/2008), analogamente procedere con la tabella 1c.2) "allevamenti" (inserire anche la razza nella colonna "*a"* se importante ai fini della produzione attesa, es.: latte/carne). Ai fini del calcolo delle ULU, con riferimento alla sopra citata Tabella di Richiesta manodopera, inserire le giornate richieste per coltura e/o allevamento nella colonna *"e"* della tabella 1c.1) e nella colonna *"c"* della tabella 1c.2); **in caso di colture/allevamenti biologici o impianti arborei in fase di allevamento,** compilare le specifiche colonne definendo prima l'opportuno valore del correttivo previsto e calcolando di conseguenza le corrispondenti giornate (tabella 1c.1)= col. f, g*;* tabella 1c.2) = col. d)*.* Nel caso in cui nella tabella di Richiesta Manodopera non si trovasse esatta corrispondenza tra le voci riportate e la coltura effettuata, inserire la coltura più affine per specie e varietà ed inserire il fabbisogno di manodopera definito tramite apposita relazione tecnica.

Nella tabella 1c.3) *"*attività connesse" modificare opportunamente le intestazioni di colonna ed inserire i dati richiesti relativi alle attività connesse comprese le compensazioni al reddito disaccoppiate; tramite la riga *"g"*, calcolare la PLV *ex ante*.

Attraverso la tabella 1c.4) *"*prospetto calcolo ULU iniziali" si dovrà verificare la presenza di un volume minimo di lavoro al momento della domanda pari ad almeno 0,7 ULU (Unità Lavorativa Uomo = 225 giornate lavorative/anno) o, nel caso di conduzioni societarie, commisurato al numero dei conduttori (n) sulla base della seguente formula:  $[0,5 \times (1+n)] \times 0,7$  ULU; inserire quindi il numero di giornate da colture/allevamenti/attività identificati nelle precedenti tabelle 1c.1) ed 1c.2).

Rispetto al montante così ottenuto andranno poi applicati in sequenza i correttivi di cui alla colonna b) "coefficienti di correzione" (come da punto 10.3 del Programma Operativo di Misura), il cui valore deve essere opportunamente scelto dal compilatore, riportando nelle specifiche righe 1), 2) e 3) i valori parziali via via ottenuti fino ad ottenere il totale delle ULU necessarie alla conduzione dell'azienda. Per il calcolo delle eventuali giornate lavorative necessarie all'attività agrituristica si rimanda all' estratto della Del. G.R. 2706/2002 (allegato n. 2 al presente modello).

Nella tabella 1d) "spese - situazione *ex ante"*, infine, dettagliare le voci di spesa relative alla situazione iniziale dell'azienda (vedi terzo punto delle disposizioni redazionali in premessa al presente schema di PSA).

- 2. **Mercato e strategia commerciale, integrazione con il territorio**: l'analisi del mercato è un punto fondamentale: descrivere il contesto di riferimento e la conseguente strategia commerciale, indicando il posizionamento del prodotto sul mercato e la clientela target, la politica dei prezzi di vendita, la metodologia distributiva dell'impresa, le eventuali azioni pubblicitarie ed i relativi costi, le eventuali partnership;
- 3. **L'idea imprenditoriale/il prodotto**: descrivere l'iniziativa che si intende realizzare definendo con chiarezza: presupposti e motivazioni all'origine del progetto; aspetti produttivi, organizzativi e logistici; azioni da intraprendere; assetto produttivo finale; gli effetti ambientali e gli effetti economici attesi;
- 4. **Organizzazione**: descrivere il ciclo produttivo attuale e quello conseguente all'investimento proposto, quantificare e descrivere l'impiego delle risorse umane nel ciclo produttivo, specificare per ciascun servizio l'incremento di capacità produttiva indotto dal programma di investimenti. Elencare e descrivere le caratteristiche dei fattori produttivi, spiegare la struttura organizzativa aziendale ed indicare il piano delle eventuali assunzioni nella tabella 4b) "piano delle assunzioni"; indicare il costo di produzione unitario nella tabella 4a) "costo produzione unitario" solo nel caso in cui il miglioramento aziendale sia conseguente alla riduzione dei costi;
- 5. **Fabbisogno di formazione**: descrivere l'eventuale fabbisogno formativo del giovane beneficiario, separando quello necessario per il raggiungimento del requisito delle sufficienti capacità e conoscenze professionali (**da indicare obbligatoriamente**) da corsi aggiuntivi valutabili ai fini del calcolo del premio; inserire i dati necessari nellatabella 5a) "riepilogo fabbisogno attività formativa/consulenza";
- 6. **Strategie per migliorare la sostenibilità ambientale dell'azienda**: descrivere la compatibilità ambientale della gestione dell'azienda e le misure adottate per uno sviluppo

sostenibile, come il rispetto della condizionalità, la protezione del suolo agricolo, efficienza nell'uso dell'energia, sviluppo delle energie rinnovabili, utilizzo di tecniche irrigue efficienti, ecc..

- 7. **Programma degli investimenti**: indicare nella tabella 7a) "cronoprogramma investimenti computabili per calcolo quota premio" gli investimenti previsti, specificando quelli considerati per adeguare l'azienda a norme comunitarie esistenti nell'apposito spazio ed inserendo la tempistica di realizzazione del progetto nelle apposite colonne "e", "f", "g"; indicare nella colonna "b" della tabella 7a) la corrispondenza tra l'investimento e gli obiettivi qualificanti il PSA ai fini del calcolo del premio di insediamento che sono: miglioramento condizioni igiene e benessere animali, qualificazione delle produzioni, innovazione tecnologica, diversificazione attività aziendali, innovazione metodi, innovazione metodi marketing aziendale, miglioramento sostenibilità ambientale, miglioramento condizioni sicurezza sul lavoro, spese per investimenti materiali ed immateriali, accesso al credito; per quanto riguarda l'inserimento dei codici riguardanti gli investimenti (colonna "a" della tabella 7a)) si fa riferimento al "Manuale per la compilazione e presentazione delle domande di aiuto per la misura 112 del PSR" approvato da AGREA .
- *8.* **Previsioni economico-finanziarie**: compilare le tabelle 8a.1) "colture", 8a.2 "allevamenti" e 8a.3 "attività connesse" (comprese le compensazioni al reddito disaccoppiate) con i dati relativi alla situazione *ex post,* attesa successivamente all'attuazione del programma di miglioramento, mediante il medesimo procedimento già indicato al precedente punto 1, con l'avvertenza che la situazione descritta dovrà essere quella a regime (es. in caso di realizzazione di frutteti prevista dal PSA si farà riferimento alle rese medie e giornate ordinarie e non a quelle proprie della fase di allevamento).

Con la tabella 8a.4) "prospetto calcolo ULU finale" calcolare il volume di lavoro atteso ad avvenuta realizzazione del PSA, che dovrà essere pari ad almeno una ULU o, nel caso di conduzioni societarie, commisurato al numero dei conduttori (n) sulla base della seguente formula: [0,5 x (1+n)] ULU; si dovrà poi seguire lo stesso procedimento di cui al punto 1 relativo alla situazione *ex ante* fino ad arrivare al totale delle ULU necessarie alla conduzione dell'azienda. Nella tabella *8b* indicare le spese previste nella situazione *ex post (*vedi terzo punto delle disposizioni redazionali).

Infine inserire i dati previsti, sulla base delle ipotesi precedenti, della situazione *ex post* nel prospetto previsionale 8c) "ricavi" per ottenere il Reddito Netto atteso. Considerando i dati stimati, indicare tramite le apposite formule 8d), 8e) e 8f) quale sarà l'incremento di redditività atteso. Per redditività economica dell'impresa si intende il rapporto tra il reddito complessivo aziendale e le ULU complessive; l'incremento di redditività dovrà essere dimostrato mediante raffronto tra la situazione reddituale di partenza con quella conseguibile successivamente al completamento del P.S.A. (come indicato nel programma operativo di misura).

*9.* **NOTE INFORMATICHE***:* la maggioranza delle tabelle presenti nel PSA sono fogli di lavoro di "Microsoft Excel": per poterle compilare bisogna cliccarvi sopra due volte, per richiudere si clicca nuovamente due volte fuori dal foglio formato "Excel" e si torna allo stato iniziale; qualora si presentasse la necessità di ampliarle si dovrà avere l'accortezza di allargare i bordi del foglio di lavoro formato "Excel" trascinandoli con il mouse verso i nuovi margini delle tabelle, altrimenti le parti aggiunte non verranno visualizzate in formato "Word".

## **1. SITUAZIONE AZIENDALE DI PARTENZA**

#### **a) Richiedente:**

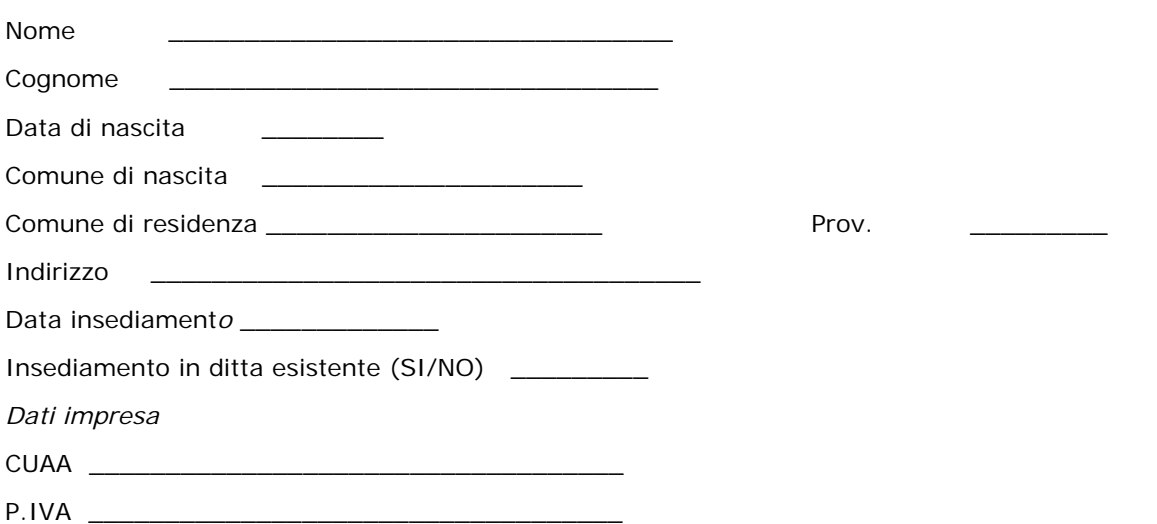

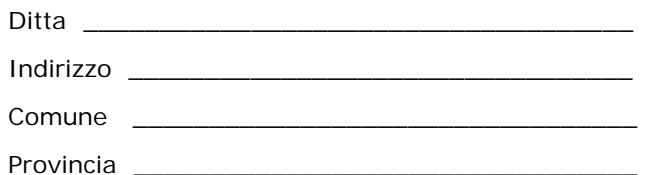

**b) ubicazione azienda (zona normale/svantaggiata come da** *art. 3 della Dir. 75/268/CEE* **ed altre caratteristiche importanti):** 

**N.B.: si riconoscerà lo status di insediamento in area svantaggiata quando il centro aziendale ricade all'interno dell'area svantaggiata ed almeno il 50% della SAU aziendale è inserita all'interno dell'area svantaggiata. \_\_\_\_\_\_\_\_\_\_\_\_\_\_\_\_\_\_\_\_\_\_\_\_\_\_\_\_\_\_\_\_\_\_\_\_\_\_\_\_\_\_\_\_\_\_\_\_\_\_\_\_\_\_\_\_\_\_\_\_\_\_\_\_\_\_\_\_\_\_\_\_\_\_\_\_\_\_\_\_\_\_\_\_**

**\_\_\_\_\_\_\_\_\_\_\_\_\_\_\_\_\_\_\_\_\_\_\_\_\_\_\_\_\_\_\_\_\_\_\_\_\_\_\_\_\_\_\_\_\_\_\_\_\_\_\_\_\_\_\_\_\_\_\_\_\_\_\_\_\_\_\_\_\_\_\_\_\_\_\_ \_\_\_\_\_\_\_\_\_\_\_\_\_\_\_\_\_\_\_\_\_\_\_\_\_\_\_\_\_\_\_\_\_\_\_\_\_\_\_\_\_\_\_\_\_\_\_\_\_\_\_\_\_\_\_\_\_\_\_\_\_\_\_\_\_\_\_\_\_\_\_\_\_\_\_ \_\_\_\_\_\_\_\_\_\_\_\_\_\_\_\_\_\_\_\_\_\_\_\_\_\_\_\_\_\_\_\_\_\_\_\_\_\_\_\_\_\_\_\_\_\_\_\_\_\_\_\_\_\_\_\_\_\_\_\_\_\_\_\_\_\_\_\_\_\_\_\_\_\_\_** 

**c) caratteristiche fisiche prevalenti (giacitura, esposizione, altimetria, ecc.): \_\_\_\_\_\_\_\_\_\_\_\_\_\_\_\_\_\_\_\_\_\_\_\_\_\_\_\_\_\_\_\_\_\_\_\_\_\_\_\_\_\_\_\_\_\_\_\_\_\_\_\_\_\_\_\_\_\_\_\_\_\_\_\_\_\_\_\_\_\_\_\_\_\_\_\_\_\_\_\_\_\_\_\_ \_\_\_\_\_\_\_\_\_\_\_\_\_\_\_\_\_\_\_\_\_\_\_\_\_\_\_\_\_\_\_\_\_\_\_\_\_\_\_\_\_\_\_\_\_\_\_\_\_\_\_\_\_\_\_\_\_\_\_\_\_\_\_\_\_\_\_\_\_\_\_\_\_\_\_\_\_\_\_\_\_\_\_\_** 

**\_\_\_\_\_\_\_\_\_\_\_\_\_\_\_\_\_\_\_\_\_\_\_\_\_\_\_\_\_\_\_\_\_\_\_\_\_\_\_\_\_\_\_\_\_\_\_\_\_\_\_\_\_\_\_\_\_\_\_\_\_\_\_\_\_\_\_\_\_\_\_\_\_\_\_\_\_\_\_\_\_\_\_\_ \_\_\_\_\_\_\_\_\_\_\_\_\_\_\_\_\_\_\_\_\_\_\_\_\_\_\_\_\_\_\_\_\_\_\_\_\_\_\_\_\_\_\_\_\_\_\_\_\_\_\_\_\_\_\_\_\_\_\_\_\_\_\_\_\_\_\_\_\_\_\_\_\_\_\_\_\_\_\_\_\_\_\_\_** 

**d) caratteristiche pedoclimatiche ( composizione terreno, granulometria, clima, ecc.): \_\_\_\_\_\_\_\_\_\_\_\_\_\_\_\_\_\_\_\_\_\_\_\_\_\_\_\_\_\_\_\_\_\_\_\_\_\_\_\_\_\_\_\_\_\_\_\_\_\_\_\_\_\_\_\_\_\_\_\_\_\_\_\_\_\_\_\_\_\_\_\_\_\_\_\_\_\_\_\_\_\_\_\_**

**\_\_\_\_\_\_\_\_\_\_\_\_\_\_\_\_\_\_\_\_\_\_\_\_\_\_\_\_\_\_\_\_\_\_\_\_\_\_\_\_\_\_\_\_\_\_\_\_\_\_\_\_\_\_\_\_\_\_\_\_\_\_\_\_\_\_\_\_\_\_\_\_\_\_\_\_\_\_\_\_\_\_\_\_ \_\_\_\_\_\_\_\_\_\_\_\_\_\_\_\_\_\_\_\_\_\_\_\_\_\_\_\_\_\_\_\_\_\_\_\_\_\_\_\_\_\_\_\_\_\_\_\_\_\_\_\_\_\_\_\_\_\_\_\_\_\_\_\_\_\_\_\_\_\_\_\_\_\_\_\_\_\_\_\_\_\_\_\_ \_\_\_\_\_\_\_\_\_\_\_\_\_\_\_\_\_\_\_\_\_\_\_\_\_\_\_\_\_\_\_\_\_\_\_\_\_\_\_\_\_\_\_\_\_\_\_\_\_\_\_\_\_\_\_\_\_\_\_\_\_\_\_\_\_\_\_\_\_\_\_\_\_\_\_\_\_\_\_\_\_\_\_\_** 

**\_\_\_\_\_\_\_\_\_\_\_\_\_\_\_\_\_\_\_\_\_\_\_\_\_\_\_\_\_\_\_\_\_\_\_\_\_\_\_\_\_\_\_\_\_\_\_\_\_\_\_\_\_\_\_\_\_\_\_\_\_\_\_\_\_\_\_\_\_\_\_\_\_\_\_\_\_\_\_\_\_\_\_\_ \_\_\_\_\_\_\_\_\_\_\_\_\_\_\_\_\_\_\_\_\_\_\_\_\_\_\_\_\_\_\_\_\_\_\_\_\_\_\_\_\_\_\_\_\_\_\_\_\_\_\_\_\_\_\_\_\_\_\_\_\_\_\_\_\_\_\_\_\_\_\_\_\_\_\_\_\_\_\_\_\_\_\_\_ \_\_\_\_\_\_\_\_\_\_\_\_\_\_\_\_\_\_\_\_\_\_\_\_\_\_\_\_\_\_\_\_\_\_\_\_\_\_\_\_\_\_\_\_\_\_\_\_\_\_\_\_\_\_\_\_\_\_\_\_\_\_\_\_\_\_\_\_\_\_\_\_\_\_\_\_\_\_\_\_\_\_\_\_ \_\_\_\_\_\_\_\_\_\_\_\_\_\_\_\_\_\_\_\_\_\_\_\_\_\_\_\_\_\_\_\_\_\_\_\_\_\_\_\_\_\_\_\_\_\_\_\_\_\_\_\_\_\_\_\_\_\_\_\_\_\_\_\_\_\_\_\_\_\_\_\_\_\_\_\_\_\_\_\_\_\_\_\_** 

**e) presenza di sistemi di irrigazione: si/no** 

**"se si" indicare modalità di prelevamento dell'acqua e tecniche irrigue in uso:** 

#### **tab. 1a) dotazione fabbricati)**

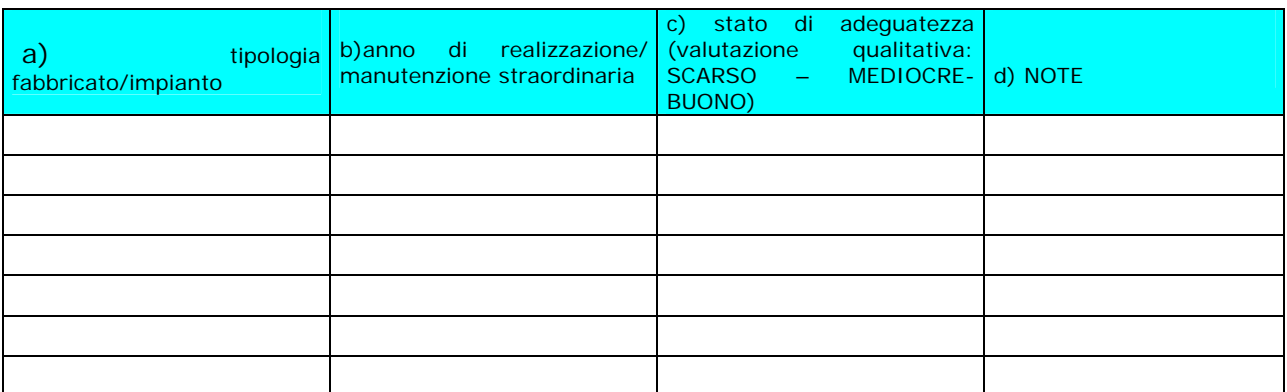

#### **tab. 1b) dotazione macchine**

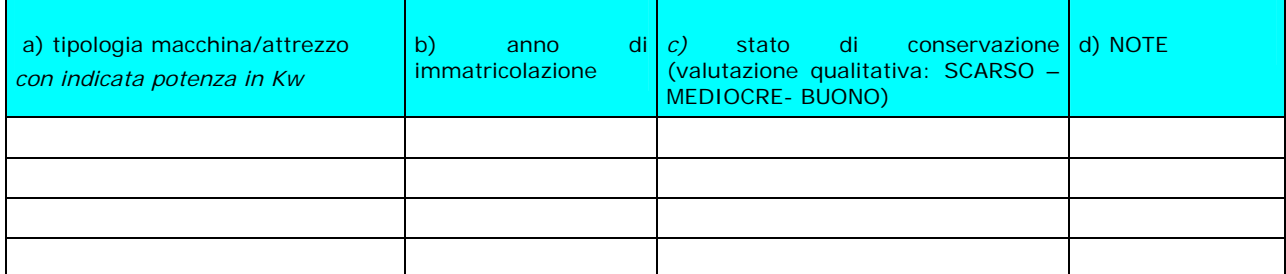

# **1c) Produzione lorda vendibile** *ex ante*

## **tab. 1c.1) colture presenti in azienda al momento dell'insediamento:**

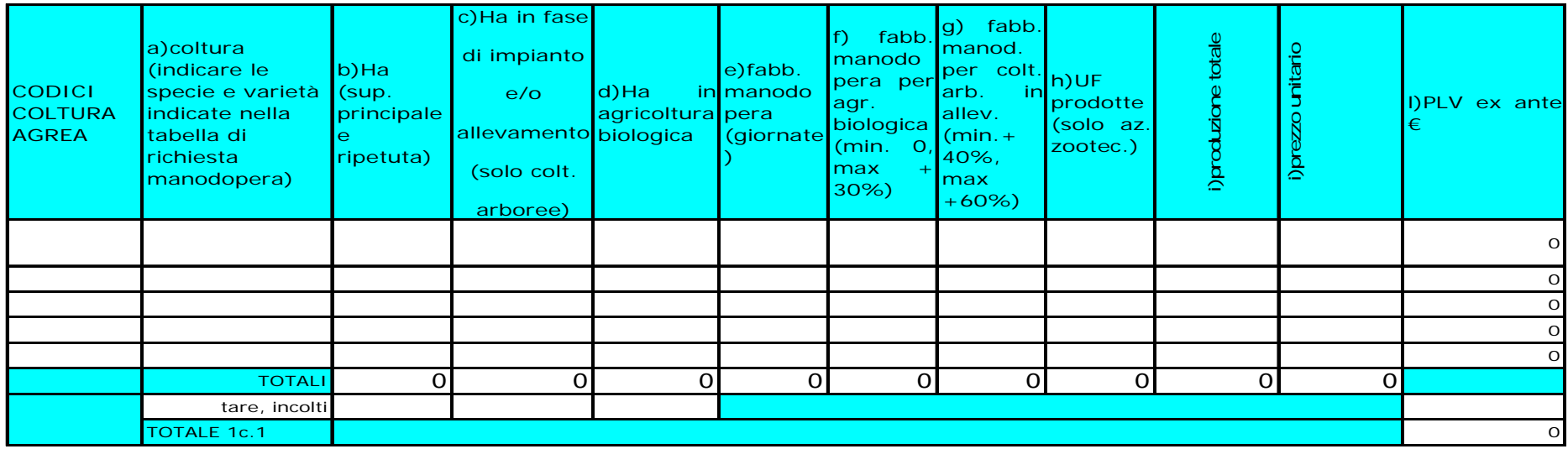

## **tab. 1c.2) allevamenti presenti in azienda al momento dell'insediamento:**

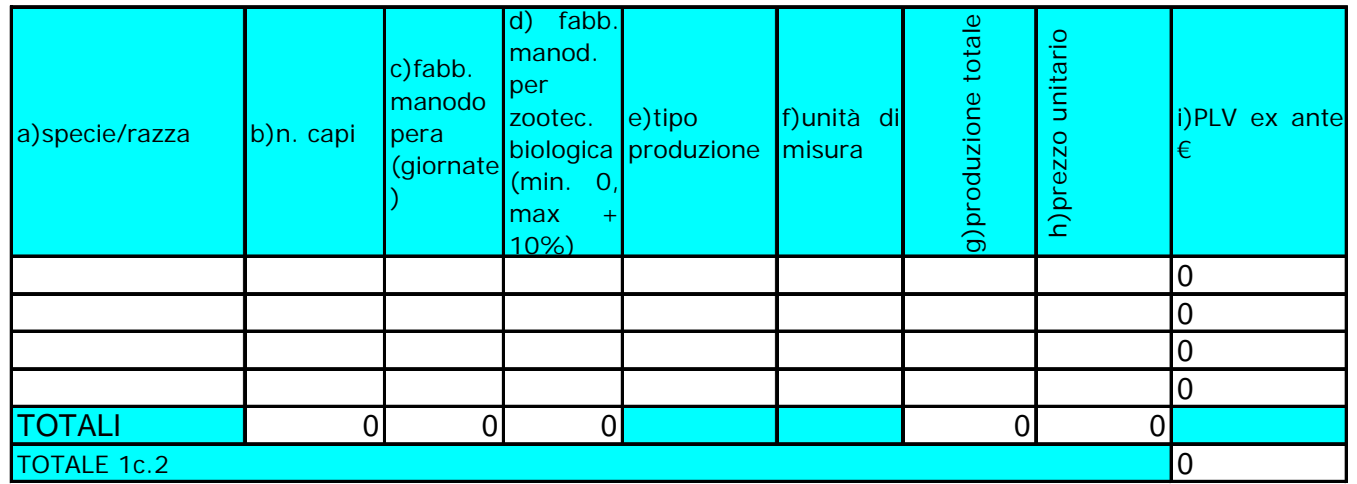

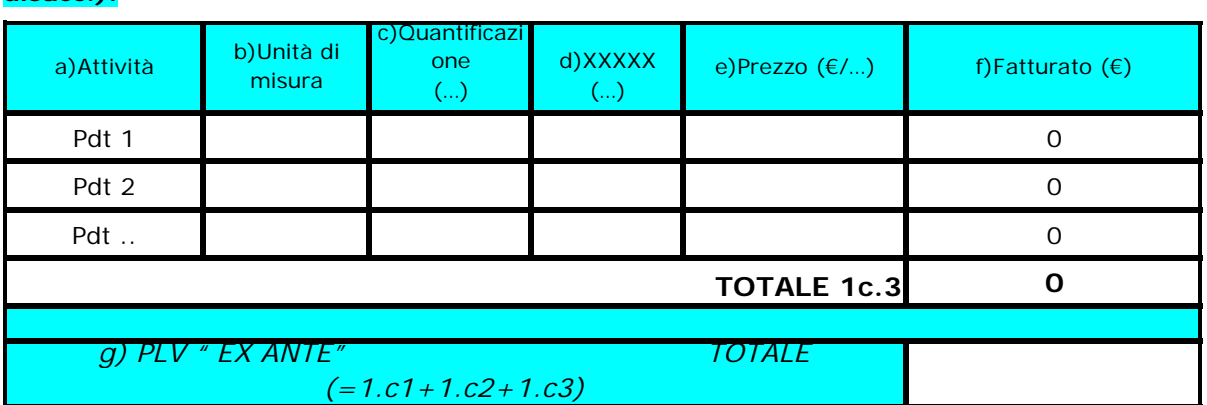

**tab. 1.c3) altre attività connesse (specificare)/compensazioni al reddito (solo quelle parz. disacc.):** 

## **tab. 1c.4) prospetto per calcolo ULU iniziale**

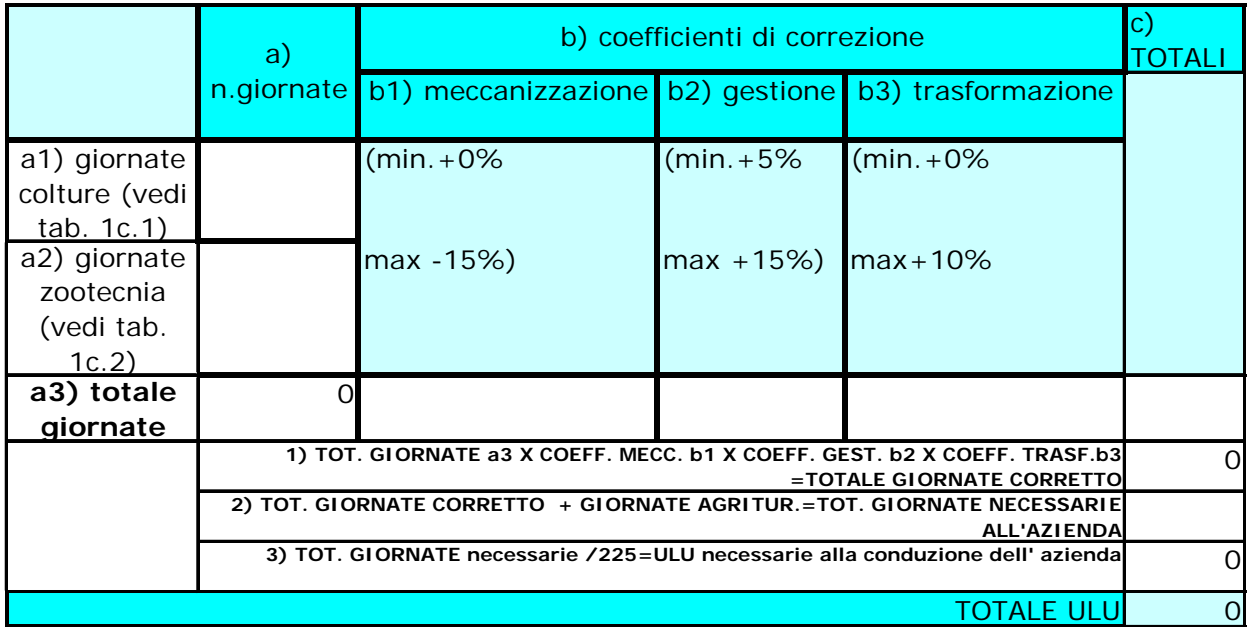

**\_\_\_\_\_\_\_\_\_\_\_\_\_\_\_\_\_\_\_\_\_\_\_\_\_\_\_\_\_\_\_\_\_\_\_\_\_\_\_\_\_\_\_\_\_\_\_\_\_\_\_\_\_\_\_\_\_\_\_\_\_\_\_\_\_\_\_ \_\_\_\_\_\_\_\_\_\_\_\_\_\_\_\_\_\_\_\_\_\_\_\_\_\_\_\_\_\_\_\_\_\_\_\_\_\_\_\_\_\_\_\_\_\_\_\_\_\_\_\_\_\_\_\_\_\_\_\_\_\_\_\_\_\_\_ \_\_\_\_\_\_\_\_\_\_\_\_\_\_\_\_\_\_\_\_\_\_\_\_\_\_\_\_\_\_\_\_\_\_\_\_\_\_\_\_\_\_\_\_\_\_\_\_\_\_\_\_\_\_\_\_\_\_\_\_\_\_\_\_\_\_\_ \_\_\_\_\_\_\_\_\_\_\_\_\_\_\_\_\_\_\_\_\_\_\_\_\_\_\_\_\_\_\_\_\_\_\_\_\_\_\_\_\_\_\_\_\_\_\_\_\_\_\_\_\_\_\_\_\_\_\_\_\_\_\_\_\_\_\_ \_\_\_\_\_\_\_\_\_\_\_\_\_\_\_\_\_\_\_\_\_\_\_\_\_\_\_\_\_\_\_\_\_\_\_\_\_\_\_\_\_\_\_\_\_\_\_\_\_\_\_\_\_\_\_\_\_\_\_\_\_\_\_\_\_\_\_ \_\_\_\_\_\_\_\_\_\_\_\_\_\_\_\_\_\_\_\_\_\_\_\_\_\_\_\_\_\_\_\_\_\_\_\_\_\_\_\_\_\_\_\_\_\_\_\_\_\_\_\_\_\_\_\_\_\_\_\_\_\_\_\_\_\_\_ \_\_\_\_\_\_\_\_\_\_\_\_\_\_\_\_\_\_\_\_\_\_\_\_\_\_\_\_\_\_\_\_\_\_\_\_\_\_\_\_\_\_\_\_\_\_\_\_\_\_\_\_\_\_\_\_\_\_\_\_\_\_\_\_\_\_\_ \_\_\_\_\_\_\_\_\_\_\_\_\_\_\_\_\_\_\_\_\_\_\_\_\_\_\_\_\_\_\_\_\_\_\_\_\_\_\_\_\_\_\_\_\_\_\_\_\_\_\_\_\_\_\_\_\_\_\_\_\_\_\_\_\_\_\_** 

 **note:** 

j

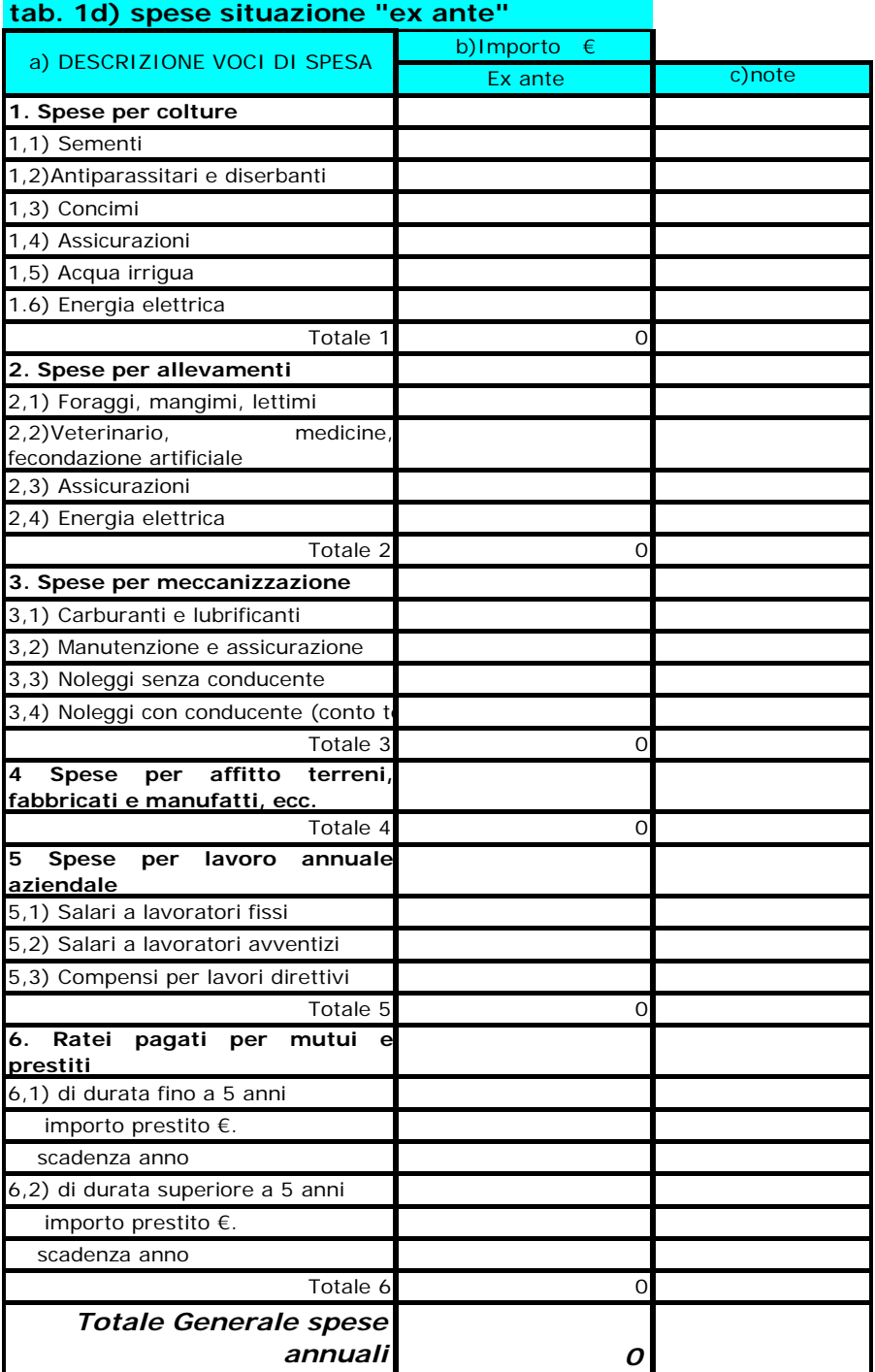

## **FONTE DEI DATI:\_\_\_\_\_\_\_\_\_\_\_\_\_\_\_\_\_\_\_\_\_\_\_\_\_\_\_\_\_\_\_\_\_\_\_\_\_\_\_\_\_\_\_\_\_\_\_\_**

## **2. MERCATO E STRATEGIA COMMERCIALE**

**1. descrivere il mercato in cui opera l'azienda** 

**\_\_\_\_\_\_\_\_\_\_\_\_\_\_\_\_\_\_\_\_\_\_\_\_\_\_\_\_\_\_\_\_\_\_\_\_\_\_\_\_\_\_\_\_\_\_\_\_\_\_\_\_\_\_** 

**\_\_\_\_\_\_\_\_\_\_\_\_\_\_\_\_\_\_\_\_\_\_\_\_\_\_\_\_\_\_\_\_\_\_\_\_\_\_\_\_\_\_\_\_\_\_\_\_\_\_\_\_\_\_ \_\_\_\_\_\_\_\_\_\_\_\_\_\_\_\_\_\_\_\_\_\_\_\_\_\_\_\_\_\_\_\_\_\_\_\_\_\_\_\_\_\_\_\_\_\_\_\_\_\_\_\_\_\_** 

**2. descrivere la strategia commerciale**:

## **3. L'IDEA IMPRENDITORIALE/IL PRODOTTO**

**N.B.: In caso di insediamento contestuale di più giovani richiedenti il premio, dovrà essere chiaramente indicato l'apporto di ognuno.**

**L'idea imprenditoriale/il progetto deve trovare riscontro in toto con il programma degli investimenti, con la tempistica di realizzazione degli stessi, con la documentazione richiesta e con la copertura finanziaria a supporto.**

\_\_\_\_\_\_\_\_\_\_\_\_\_\_\_\_\_\_\_\_\_\_\_\_\_\_\_\_\_\_\_\_\_\_\_\_\_\_\_\_\_\_\_\_\_\_\_\_\_\_\_\_\_\_\_\_\_\_\_\_ \_\_\_\_\_\_\_\_\_\_\_\_\_\_\_\_\_\_\_\_\_\_\_\_\_\_\_\_\_\_\_\_\_\_\_\_\_\_\_\_\_\_\_\_\_\_\_\_\_\_\_\_\_\_\_\_\_\_\_\_ \_\_\_\_\_\_\_\_\_\_\_\_\_\_\_\_\_\_\_\_\_\_\_\_\_\_\_\_\_\_\_\_\_\_\_\_\_\_\_\_\_\_\_\_\_\_\_\_\_\_\_\_\_\_\_\_\_\_\_\_

\_\_\_\_\_\_\_\_\_\_\_\_\_\_\_\_\_\_\_\_\_\_\_\_\_\_\_\_\_\_\_\_\_\_\_\_\_\_\_\_\_\_\_\_\_\_\_\_\_\_\_\_\_\_\_\_\_\_\_\_ \_\_\_\_\_\_\_\_\_\_\_\_\_\_\_\_\_\_\_\_\_\_\_\_\_\_\_\_\_\_\_\_\_\_\_\_\_\_\_\_\_\_\_\_\_\_\_\_\_\_\_\_\_\_\_\_\_\_\_\_

**\_\_\_\_\_\_\_\_\_\_\_\_\_\_\_\_\_\_\_\_\_\_\_\_\_\_\_\_\_\_\_\_\_\_\_\_\_\_\_\_\_\_\_\_\_\_\_\_\_\_\_\_\_\_\_\_ \_\_\_\_\_\_\_\_\_\_\_\_\_\_\_\_\_\_\_\_\_\_\_\_\_\_\_\_\_\_\_\_\_\_\_\_\_\_\_\_\_\_\_\_\_\_\_\_\_\_\_\_\_\_\_\_ \_\_\_\_\_\_\_\_\_\_\_\_\_\_\_\_\_\_\_\_\_\_\_\_\_\_\_\_\_\_\_\_\_\_\_\_\_\_\_\_\_\_\_\_\_\_\_\_\_\_\_\_\_\_\_\_** 

**\_\_\_\_\_\_\_\_\_\_\_\_\_\_\_\_\_\_\_\_\_\_\_\_\_\_\_\_\_\_\_\_\_\_\_\_\_\_\_\_\_\_\_\_\_\_\_\_\_\_\_\_\_\_\_\_ \_\_\_\_\_\_\_\_\_\_\_\_\_\_\_\_\_\_\_\_\_\_\_\_\_\_\_\_\_\_\_\_\_\_\_\_\_\_\_\_\_\_\_\_\_\_\_\_\_\_\_\_\_\_\_\_**  \_\_\_\_\_\_\_\_\_\_\_\_\_\_\_\_\_\_\_\_\_\_\_\_\_\_\_\_\_\_\_\_\_\_\_\_\_\_\_\_\_\_\_\_\_\_\_\_\_\_\_\_\_\_\_\_\_\_\_\_\_\_\_\_\_\_\_\_\_\_\_\_\_\_\_ \_\_\_\_\_\_\_\_\_\_\_\_\_\_\_\_\_\_\_\_\_\_\_\_\_\_\_\_\_\_\_\_\_\_\_\_\_\_\_\_\_\_\_\_\_\_\_\_\_\_\_\_\_\_\_\_\_\_\_\_\_\_\_\_\_\_\_\_\_\_\_\_\_\_\_

**Evidenziare l'innovazione tecnologica effettiva apportata dall'investimento. Descrizione dettagliata:** 

## **4. ORGANIZZAZIONE**

**CICLO PRODUTTIVO:**

#### **ORGANIZZAZIONE DEI FATTORI PRODUTTIVI:**

#### **TAB. 4A) COSTO PRODUZIONE UNITARIO (FACOLTATIVO VEDI ISTRUZIONI)**

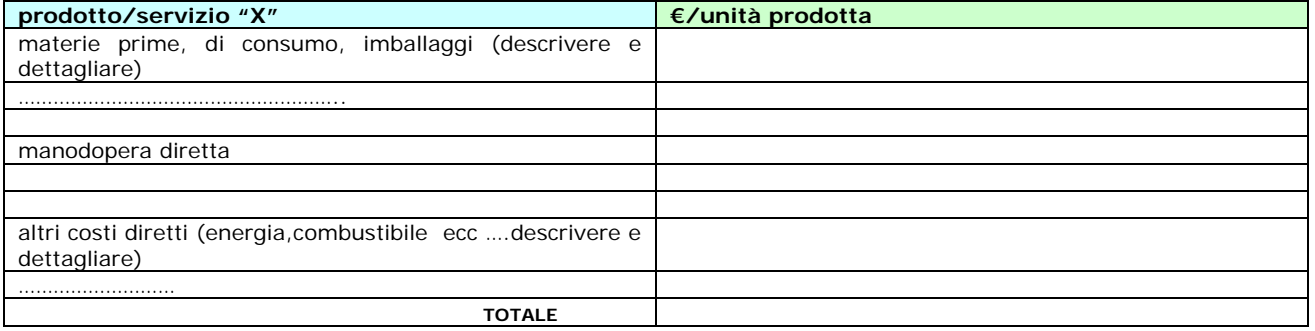

**\_\_\_\_\_\_\_\_\_\_\_\_\_\_\_\_\_\_\_\_\_\_\_\_\_\_\_\_\_\_\_\_\_\_\_\_\_\_\_\_\_\_\_\_\_\_\_\_\_\_\_\_\_\_\_\_ \_\_\_\_\_\_\_\_\_\_\_\_\_\_\_\_\_\_\_\_\_\_\_\_\_\_\_\_\_\_\_\_\_\_\_\_\_\_\_\_\_\_\_\_\_\_\_\_\_\_\_\_\_\_\_\_ \_\_\_\_\_\_\_\_\_\_\_\_\_\_\_\_\_\_\_\_\_\_\_\_\_\_\_\_\_\_\_\_\_\_\_\_\_\_\_\_\_\_\_\_\_\_\_\_\_\_\_\_\_\_\_\_ \_\_\_\_\_\_\_\_\_\_\_\_\_\_\_\_\_\_\_\_\_\_\_\_\_\_\_\_\_\_\_\_\_\_\_\_\_\_\_\_\_\_\_\_\_\_\_\_\_\_\_\_\_\_\_\_** 

#### **ORGANIZZAZIONE AZIENDALE:**

### **tab. 4b) PIANO DELLE ASSUNZIONI**

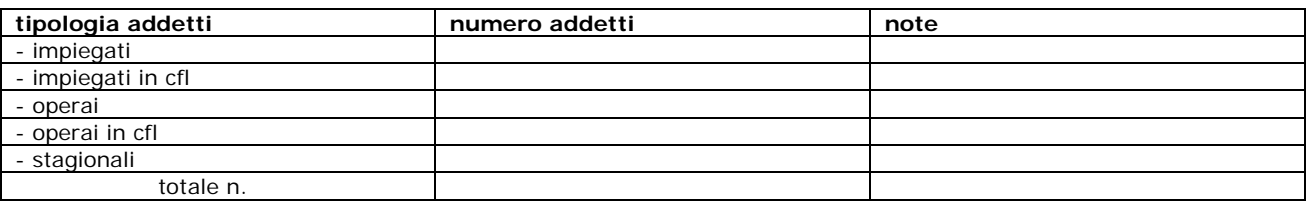

\_\_\_\_\_\_\_\_\_\_\_\_\_\_\_\_\_\_\_\_\_\_\_\_\_\_\_\_\_\_\_\_\_\_\_\_\_\_\_\_\_\_\_\_\_\_\_\_\_\_\_\_\_\_\_\_\_\_\_\_\_\_\_ \_\_\_\_\_\_\_\_\_\_\_\_\_\_\_\_\_\_\_\_\_\_\_\_\_\_\_\_\_\_\_\_\_\_\_\_\_\_\_\_\_\_\_\_\_\_\_\_\_\_\_\_\_\_\_\_\_\_\_\_\_\_\_ \_\_\_\_\_\_\_\_\_\_\_\_\_\_\_\_\_\_\_\_\_\_\_\_\_\_\_\_\_\_\_\_\_\_\_\_\_\_\_\_\_\_\_\_\_\_\_\_\_\_\_\_\_\_\_\_\_\_\_\_\_\_\_

### **FONTE DEI DATI:\_\_\_\_\_\_\_\_\_\_\_\_\_\_\_\_\_\_\_\_\_\_\_\_\_\_\_\_\_\_\_\_\_\_\_\_\_\_\_\_\_\_\_\_**

# **5. FORMAZIONE/ASSISTENZA TECNICA**

#### **Compilare la seguente tabella:**

### **TAB. 5 A) RIEPILOGO FABBISOGNO ATTIVITÀ FORMATIVA / CONSULENZA**

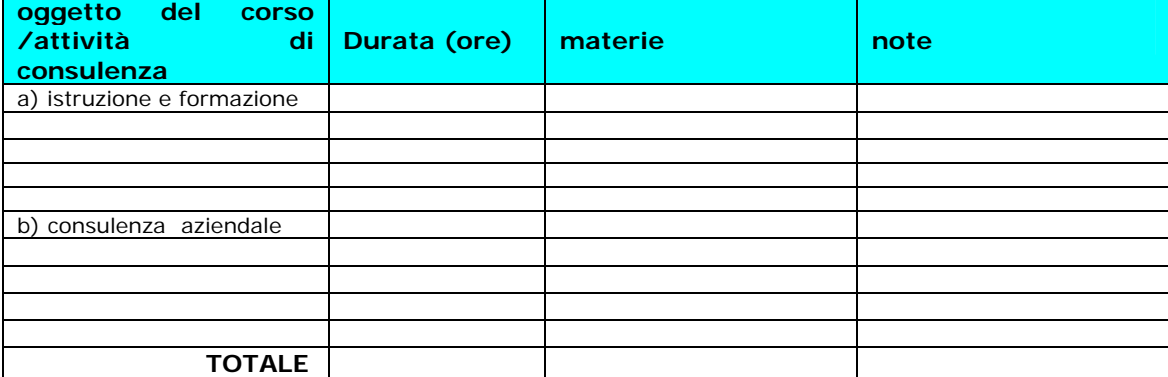

**FONTE DEI DATI:\_\_\_\_\_\_\_\_\_\_\_\_\_\_\_\_\_\_\_\_\_\_\_\_\_\_\_\_\_\_\_\_\_\_\_\_\_\_\_\_\_\_\_** 

## **6. STRATEGIE PER MIGLIORARE LA SOSTENIBILITA' AMBIENTALE DELL'AZIENDA**

\_\_\_\_\_\_\_\_\_\_\_\_\_\_\_\_\_\_\_\_\_\_\_\_\_\_\_\_\_\_\_\_\_\_\_\_\_\_\_\_\_\_\_\_\_\_\_\_\_\_\_\_\_\_\_\_\_\_\_\_\_\_\_ \_\_\_\_\_\_\_\_\_\_\_\_\_\_\_\_\_\_\_\_\_\_\_\_\_\_\_\_\_\_\_\_\_\_\_\_\_\_\_\_\_\_\_\_\_\_\_\_\_\_\_\_\_\_\_\_\_\_\_\_\_\_\_ \_\_\_\_\_\_\_\_\_\_\_\_\_\_\_\_\_\_\_\_\_\_\_\_\_\_\_\_\_\_\_\_\_\_\_\_\_\_\_\_\_\_\_\_\_\_\_\_\_\_\_\_\_\_\_\_\_\_\_\_\_\_\_ \_\_\_\_\_\_\_\_\_\_\_\_\_\_\_\_\_\_\_\_\_\_\_\_\_\_\_\_\_\_\_\_\_\_\_\_\_\_\_\_\_\_\_\_\_\_\_\_\_\_\_\_\_\_\_\_\_\_\_\_\_\_\_ \_\_\_\_\_\_\_\_\_\_\_\_\_\_\_\_\_\_\_\_\_\_\_\_\_\_\_\_\_\_\_\_\_\_\_\_\_\_\_\_\_\_\_\_\_\_\_\_\_\_\_\_\_\_\_\_\_\_\_\_\_\_\_ \_\_\_\_\_\_\_\_\_\_\_\_\_\_\_\_\_\_\_\_\_\_\_\_\_\_\_\_\_\_\_\_\_\_\_\_\_\_\_\_\_\_\_\_\_\_\_\_\_\_\_\_\_\_\_\_\_\_\_\_\_\_\_ \_\_\_\_\_\_\_\_\_\_\_\_\_\_\_\_\_\_\_\_\_\_\_\_\_\_\_\_\_\_\_\_\_\_\_\_\_\_\_\_\_\_\_\_\_\_\_\_\_\_\_\_\_\_\_\_\_\_\_\_\_\_\_

## **Specificare:**

**FONTE DEI DATI\_\_\_\_\_\_\_\_\_\_\_\_\_\_\_\_\_\_\_\_\_\_\_\_\_\_\_\_\_\_\_\_\_\_\_\_\_\_\_\_\_\_\_\_** 

## **7. PROGRAMMA INVESTIMENTI**

**\_ N.B.: se a collaudo la spesa effettivamente sostenuta risulterà inferiore all'investimento previsto, il premio di insediamento verrà ricalcolato sulla base delle modalità già previste per la sua quantificazione.** 

**Nella compilazione della tabella 7a) indicare le singole voci di spesa previste (al netto dell'IVA); di seguito elencare i beni d'investimento indicandone le caratteristiche tecniche.** 

**\_\_\_\_\_\_\_\_\_\_\_\_\_\_\_\_\_\_\_\_\_\_\_\_\_\_\_\_\_\_\_\_\_\_\_\_\_\_\_\_\_\_\_\_\_\_\_\_\_\_\_\_\_\_\_\_\_\_\_\_\_\_\_\_\_\_\_ \_\_\_\_\_\_\_\_\_\_\_\_\_\_\_\_\_\_\_\_\_\_\_\_\_\_\_\_\_\_\_\_\_\_\_\_\_\_\_\_\_\_\_\_\_\_\_\_\_\_\_\_\_\_\_\_\_\_\_\_\_\_\_\_\_\_\_ \_\_\_\_\_\_\_\_\_\_\_\_\_\_\_\_\_\_\_\_\_\_\_\_\_\_\_\_\_\_\_\_\_\_\_\_\_\_\_\_\_\_\_\_\_\_\_\_\_\_\_\_\_\_\_\_\_\_\_\_\_\_\_\_\_\_\_ \_\_\_\_\_\_\_\_\_\_\_\_\_\_\_\_\_\_\_\_\_\_\_\_\_\_\_\_\_\_\_\_\_\_\_\_\_\_\_\_\_\_\_\_\_\_\_\_\_\_\_\_\_\_\_\_\_\_\_\_\_\_\_\_\_\_\_ \_\_\_\_\_\_\_\_\_\_\_\_\_\_\_\_\_\_\_\_\_\_\_\_\_\_\_\_\_\_\_\_\_\_\_\_\_\_\_\_\_\_\_\_\_\_\_\_\_\_\_\_\_\_\_\_\_\_\_\_\_\_\_\_\_\_\_ \_\_\_\_\_\_\_\_\_\_\_\_\_\_\_\_\_\_\_\_\_\_\_\_\_\_\_\_\_\_\_\_\_\_\_\_\_\_\_\_\_\_\_\_\_\_\_\_\_\_\_\_\_\_\_\_\_\_\_\_\_\_\_\_\_\_\_ \_\_\_\_\_\_\_\_\_\_\_\_\_\_\_\_\_\_\_\_\_\_\_\_\_\_\_\_\_\_\_\_\_\_\_\_\_\_\_\_\_\_\_\_\_\_\_\_\_\_\_\_\_\_\_\_\_\_\_\_\_\_\_\_\_\_\_ \_\_\_\_\_\_\_\_\_\_\_\_\_\_\_\_\_\_\_\_\_\_\_\_\_\_\_\_\_\_\_\_\_\_\_\_\_\_\_\_\_\_\_\_\_\_\_\_\_\_\_\_\_\_\_\_\_\_\_\_\_\_\_\_\_\_\_ \_\_\_\_\_\_\_\_\_\_\_\_\_\_\_\_\_\_\_\_\_\_\_\_\_\_\_\_\_\_\_\_\_\_\_\_\_\_\_\_\_\_\_\_\_\_\_\_\_\_\_\_\_\_\_\_\_\_\_\_\_\_\_\_\_\_\_** 

#### **Piano degli investimenti, tempistica di realizzazione e copertura finanziaria**

(con riferimento al dettaglio per voce di spesa, indicare le previsioni di realizzazione temporale del programma di investimenti nella sottostante tab. 7a):

\_\_\_\_\_\_\_\_\_\_\_\_\_\_\_\_\_\_\_\_\_\_\_\_\_\_\_\_\_\_\_\_\_\_\_\_\_\_\_\_\_\_\_\_\_\_\_\_\_\_\_\_\_\_\_\_\_\_\_\_\_\_\_\_\_\_\_\_\_\_\_\_\_\_\_ \_\_\_\_\_\_\_\_\_\_\_\_\_\_\_\_\_\_\_\_\_\_\_\_\_\_\_\_\_\_\_\_\_\_\_\_\_\_\_\_\_\_\_\_\_\_\_\_\_\_\_\_\_\_\_\_\_\_\_\_\_\_\_\_\_\_\_\_\_\_\_\_\_\_\_ \_\_\_\_\_\_\_\_\_\_\_\_\_\_\_\_\_\_\_\_\_\_\_\_\_\_\_\_\_\_\_\_\_\_\_\_\_\_\_\_\_\_\_\_\_\_\_\_\_\_\_\_\_\_\_\_\_\_\_\_\_\_\_\_\_\_\_\_\_\_\_\_\_\_\_ \_\_\_\_\_\_\_\_\_\_\_\_\_\_\_\_\_\_\_\_\_\_\_\_\_\_\_\_\_\_\_\_\_\_\_\_\_\_\_\_\_\_\_\_\_\_\_\_\_\_\_\_\_\_\_\_\_\_\_\_\_\_\_\_\_\_\_\_\_\_\_\_\_\_\_ \_\_\_\_\_\_\_\_\_\_\_\_\_\_\_\_\_\_\_\_\_\_\_\_\_\_\_\_\_\_\_\_\_\_\_\_\_\_\_\_\_\_\_\_\_\_\_\_\_\_\_\_\_\_\_\_\_\_\_\_\_\_\_\_\_\_\_\_\_\_\_\_\_\_\_ \_\_\_\_\_\_\_\_\_\_\_\_\_\_\_\_\_\_\_\_\_\_\_\_\_\_\_\_\_\_\_\_\_\_\_\_\_\_\_\_\_\_\_\_\_\_\_\_\_\_\_\_\_\_\_\_\_\_\_\_\_\_\_\_\_\_\_\_\_\_\_\_\_\_\_

#### **N.B.: allegare tutti i preventivi**

#### **NOTE:**

#### **tab. 7a) Cronoprogramma investimenti computabili per calcolo quota premio:**

**N.B.: La sottostante tab. 7a), essendo inserita in un foglio "Excel" di grandi dimensioni, rimane parzialmente nascosta; per visualizzare la lista completa delle voci disponibili ed eventualmente eliminare quelle non necessarie è necessario cliccarvi sopra due volte. Una volta terminata la compilazione, cliccare nuovamente due volte fuori dai bordi del foglio formato "Excel" per tornare alla normale gestione del file formato "Word".** 

**\_\_\_\_\_\_\_\_\_\_\_\_\_\_\_\_\_\_\_\_\_\_\_\_\_\_\_\_\_\_\_\_\_\_\_\_\_\_\_\_\_\_\_\_\_\_\_\_\_\_\_\_\_\_\_\_\_\_\_\_\_\_\_\_\_\_\_ \_\_\_\_\_\_\_\_\_\_\_\_\_\_\_\_\_\_\_\_\_\_\_\_\_\_\_\_\_\_\_\_\_\_\_\_\_\_\_\_\_\_\_\_\_\_\_\_\_\_\_\_\_\_\_\_\_\_\_\_\_\_\_\_\_\_\_ \_\_\_\_\_\_\_\_\_\_\_\_\_\_\_\_\_\_\_\_\_\_\_\_\_\_\_\_\_\_\_\_\_\_\_\_\_\_\_\_\_\_\_\_\_\_\_\_\_\_\_\_\_\_\_\_\_\_\_\_\_\_\_\_\_\_\_ \_\_\_\_\_\_\_\_\_\_\_\_\_\_\_\_\_\_\_\_\_\_\_\_\_\_\_\_\_\_\_\_\_\_\_\_\_\_\_\_\_\_\_\_\_\_\_\_\_\_\_\_\_\_\_\_\_\_\_\_\_\_\_\_\_\_\_ \_\_\_\_\_\_\_\_\_\_\_\_\_\_\_\_\_\_\_\_\_\_\_\_\_\_\_\_\_\_\_\_\_\_\_\_\_\_\_\_\_\_\_\_\_\_\_\_\_\_\_\_\_\_\_\_\_\_\_\_\_\_\_\_\_\_\_ \_\_\_\_\_\_\_\_\_\_\_\_\_\_\_\_\_\_\_\_\_\_\_\_\_\_\_\_\_\_\_\_\_\_\_\_\_\_\_\_\_\_\_\_\_\_\_\_\_\_\_\_\_\_\_\_\_\_\_\_\_\_\_\_\_\_\_**

**Specificare gli investimenti necessari per adeguare l'azienda a norme comunitarie esistenti:** 

#### **NOTE:**

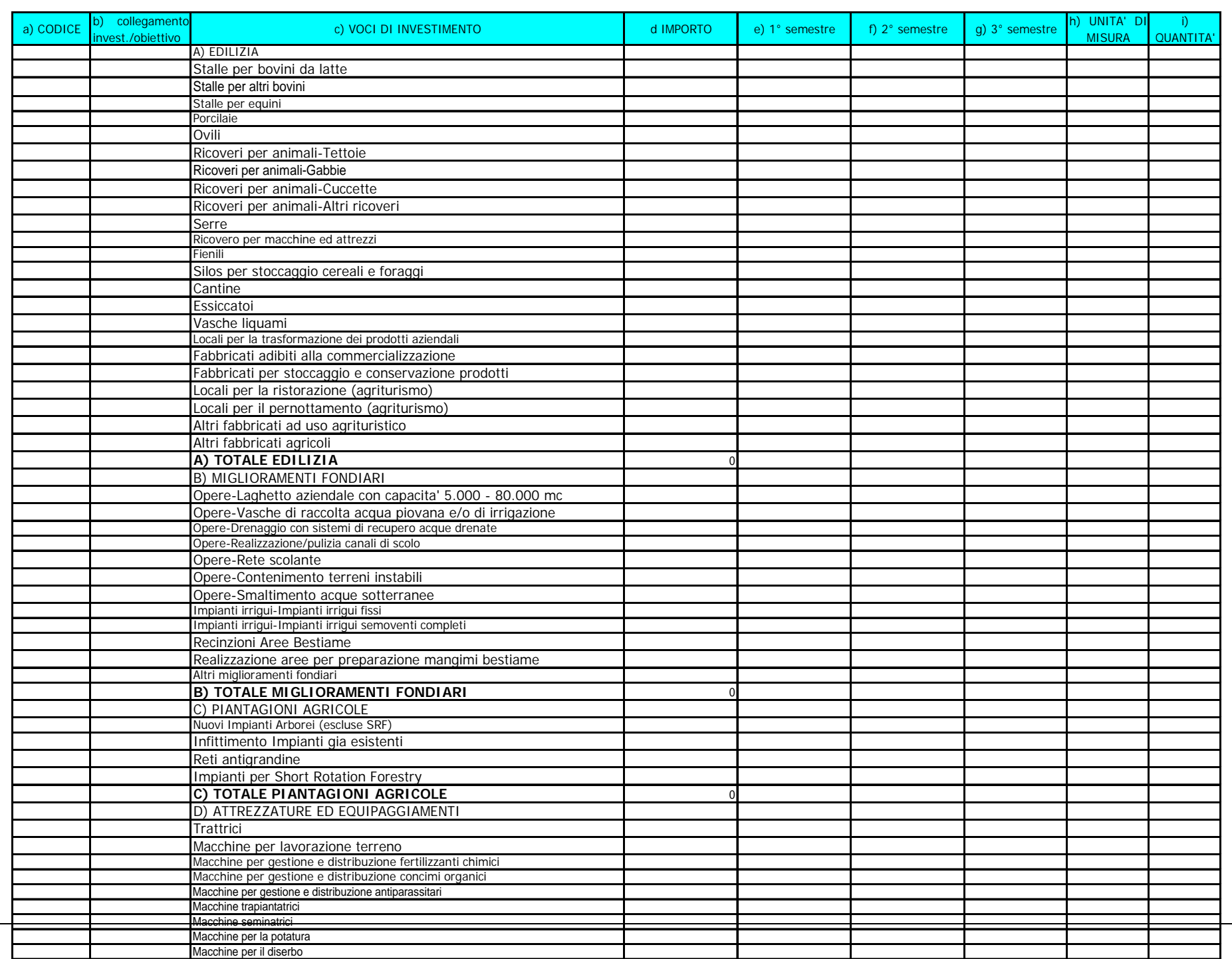

Macchine per la raccolta

12

## **tab. 7b) Risorse finanziarie**

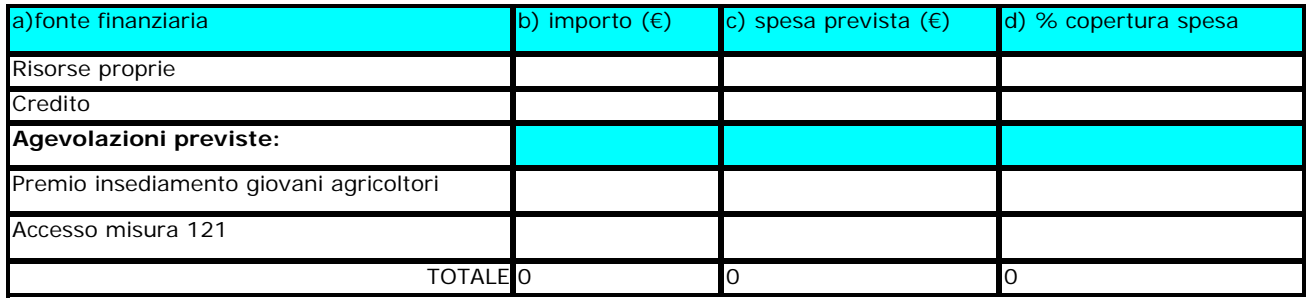

#### **FONTE DEI DATI:\_\_\_\_\_\_\_\_\_\_\_\_\_\_\_\_\_\_\_\_\_\_\_\_\_\_\_\_\_\_\_\_\_\_\_\_\_\_\_\_\_\_\_\_\_\_\_\_\_\_\_\_\_\_**

**tab. 7c)Quadro riepilogativo delle voci utili al calcolo del premio, coerentemente a quanto previsto nella scheda della Misura 112 del PSR** 

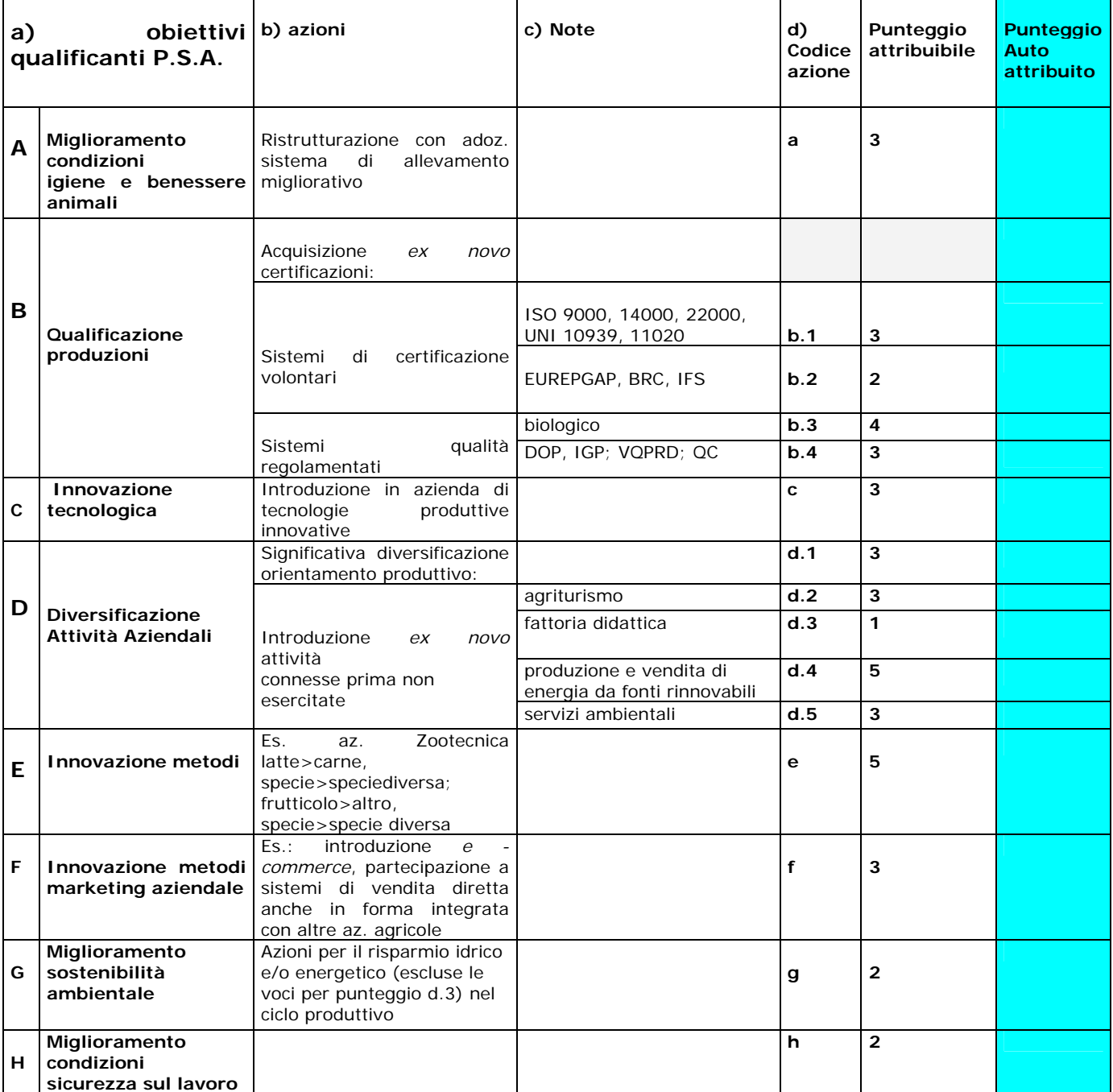

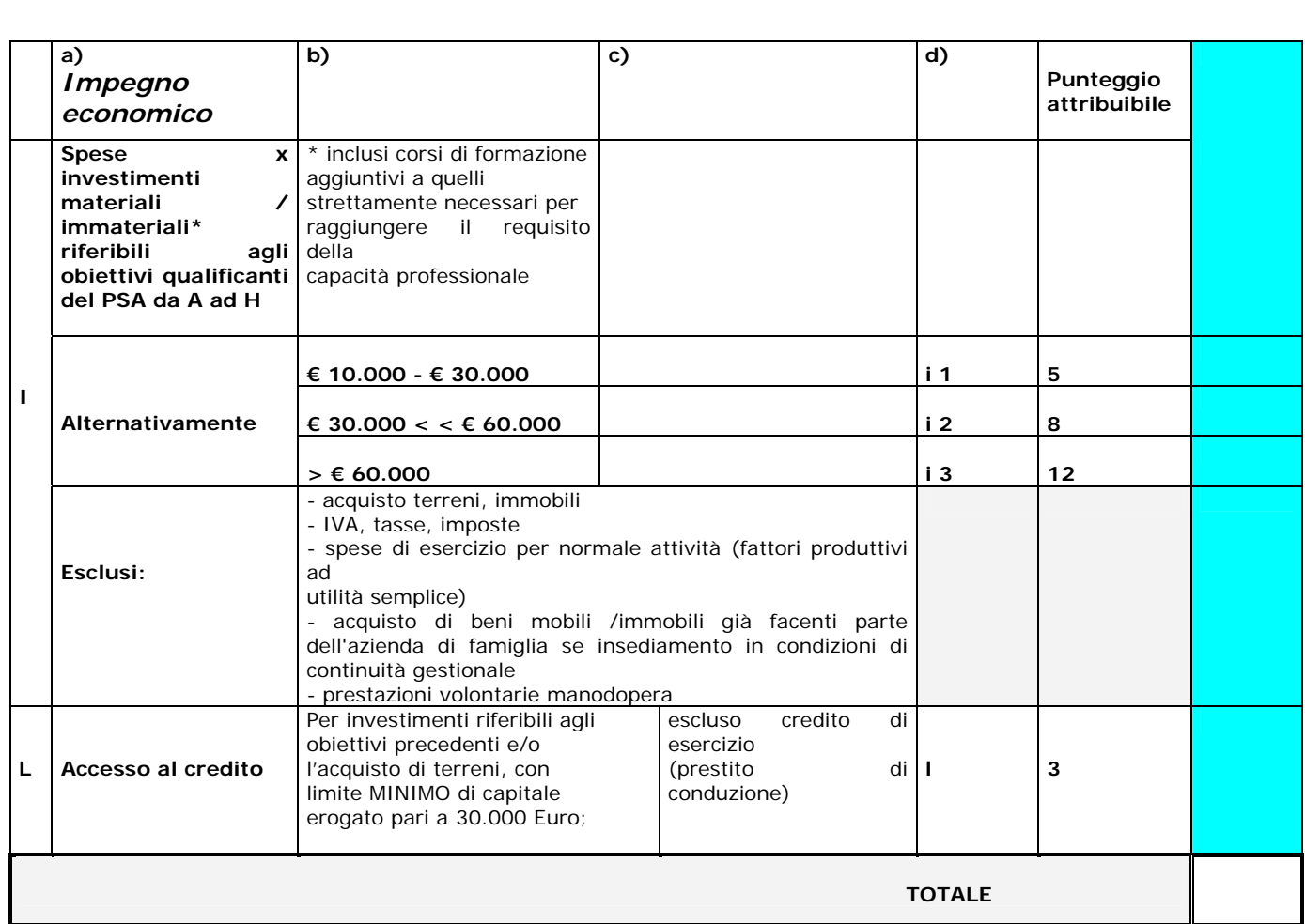

**Con riferimento al punteggio, ottenuto necessariamente con il concorso di entrambe le precedenti tabelle, il** 

\_\_\_\_\_\_\_\_\_\_\_\_\_\_\_\_\_\_\_\_\_\_\_\_\_\_\_\_\_\_\_\_\_\_\_\_\_\_\_\_\_\_\_\_\_\_\_\_\_\_\_\_\_\_\_\_\_\_\_\_\_\_\_\_\_\_\_\_\_\_\_\_\_\_\_ \_\_\_\_\_\_\_\_\_\_\_\_\_\_\_\_\_\_\_\_\_\_\_\_\_\_\_\_\_\_\_\_\_\_\_\_\_\_\_\_\_\_\_\_\_\_\_\_\_\_\_\_\_\_\_\_\_\_\_\_\_\_\_\_\_\_\_\_\_\_\_\_\_\_\_ \_\_\_\_\_\_\_\_\_\_\_\_\_\_\_\_\_\_\_\_\_\_\_\_\_\_\_\_\_\_\_\_\_\_\_\_\_\_\_\_\_\_\_\_\_\_\_\_\_\_\_\_\_\_\_\_\_\_\_\_\_\_\_\_\_\_\_\_\_\_\_\_\_\_\_

**valore del premio sarà determinato sulla base della seguente griglia:** 

## **tab. 7d) punteggio obiettivi**

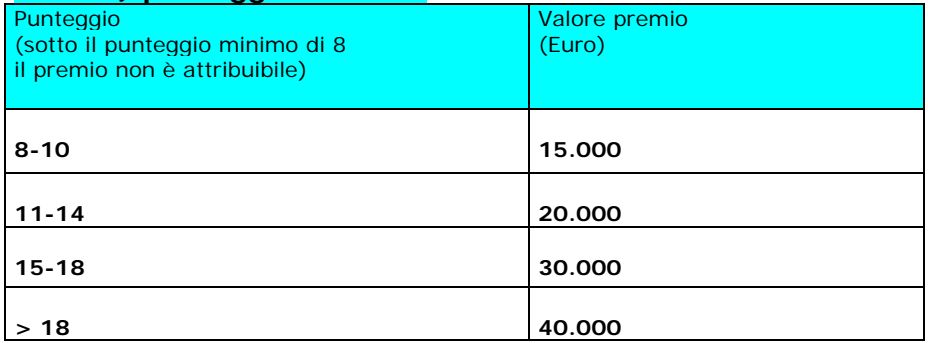

# **PREVISIONE IMPORTO DEL PREMIO: EURO** \_\_\_\_\_\_\_\_\_\_\_\_\_\_\_\_\_\_\_\_\_\_

# **8. PREVISIONI ECONOMICO – FINANZIARIE**

Ricavi:

## **8a) Produzione lorda vendibile** *ex post*

## **tab. 8a.1) colture**

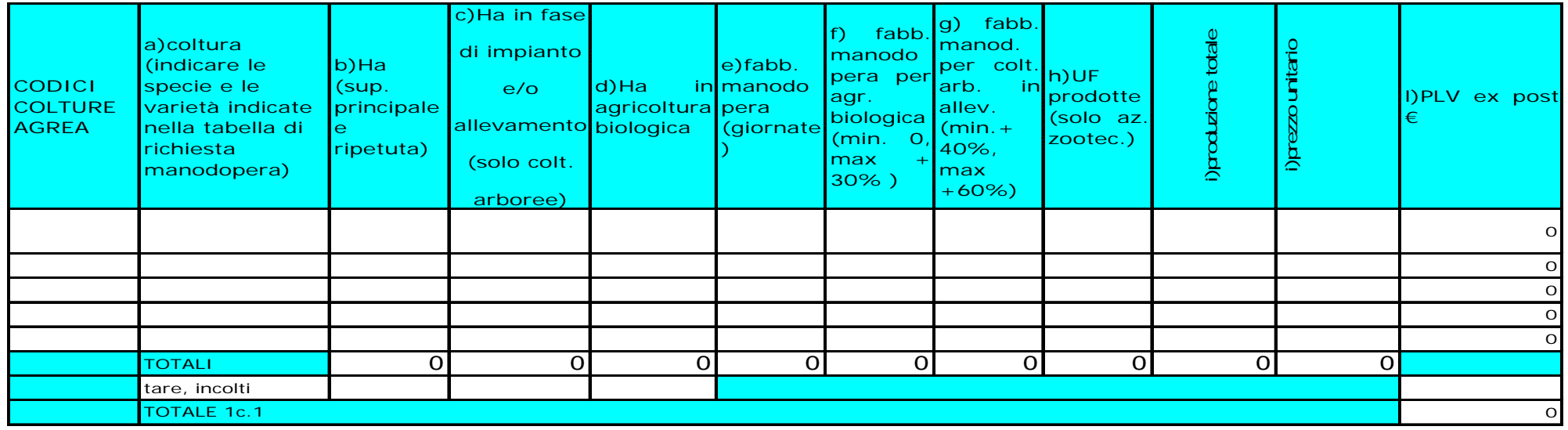

## **tab. 8a.2) allevamenti**

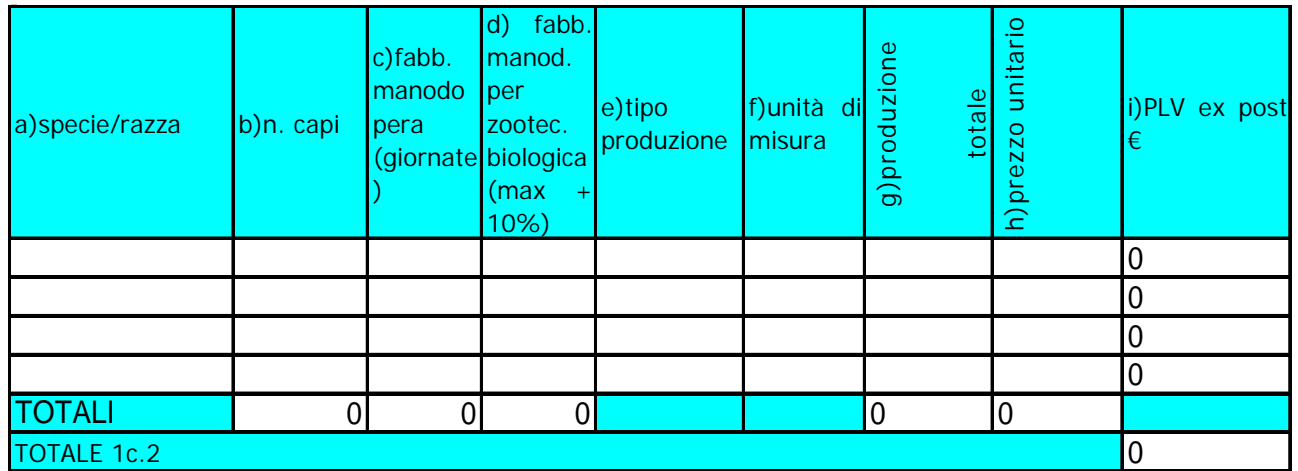

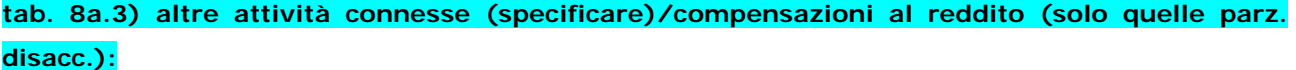

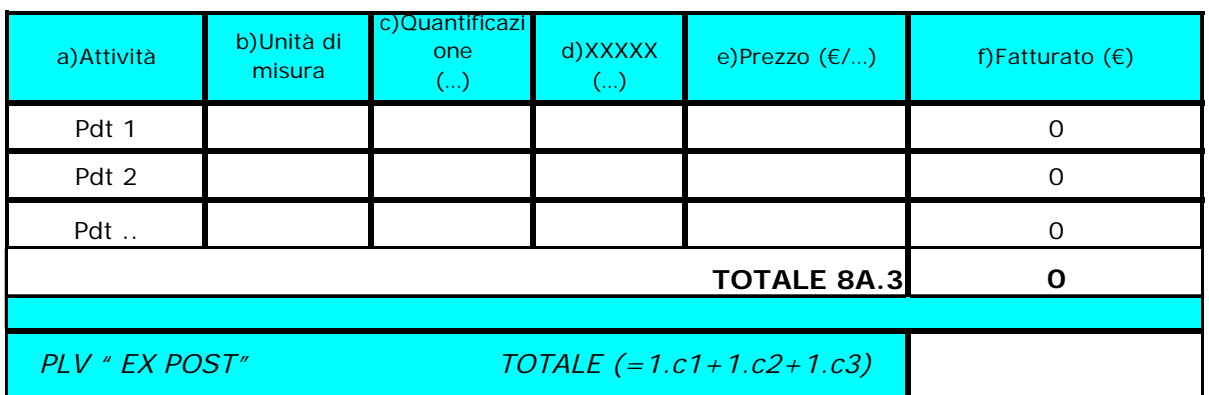

# **tab. 8a.4) prospetto per calcolo ULU finale**

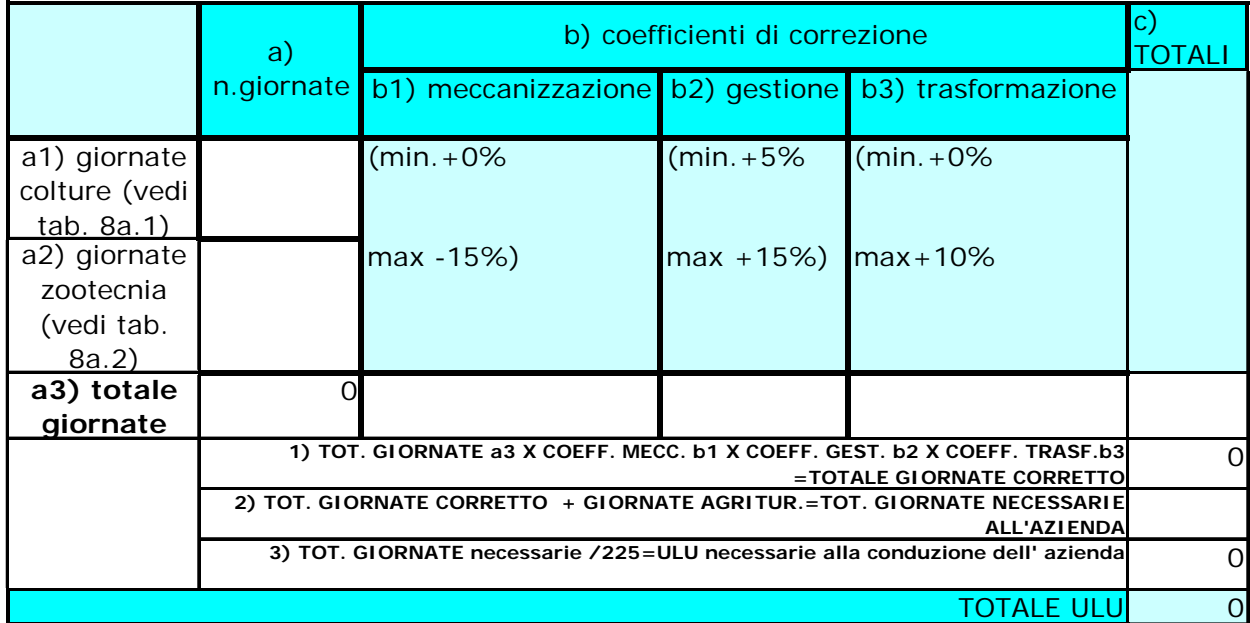

**\_\_\_\_\_\_\_\_\_\_\_\_\_\_\_\_\_\_\_\_\_\_\_\_\_\_\_\_\_\_\_\_\_\_\_\_\_\_\_\_\_\_\_\_\_\_\_\_\_\_\_\_\_\_\_\_\_\_\_\_\_\_\_\_\_\_\_ \_\_\_\_\_\_\_\_\_\_\_\_\_\_\_\_\_\_\_\_\_\_\_\_\_\_\_\_\_\_\_\_\_\_\_\_\_\_\_\_\_\_\_\_\_\_\_\_\_\_\_\_\_\_\_\_\_\_\_\_\_\_\_\_\_\_\_ \_\_\_\_\_\_\_\_\_\_\_\_\_\_\_\_\_\_\_\_\_\_\_\_\_\_\_\_\_\_\_\_\_\_\_\_\_\_\_\_\_\_\_\_\_\_\_\_\_\_\_\_\_\_\_\_\_\_\_\_\_\_\_\_\_\_\_ \_\_\_\_\_\_\_\_\_\_\_\_\_\_\_\_\_\_\_\_\_\_\_\_\_\_\_\_\_\_\_\_\_\_\_\_\_\_\_\_\_\_\_\_\_\_\_\_\_\_\_\_\_\_\_\_\_\_\_\_\_\_\_\_\_\_\_ \_\_\_\_\_\_\_\_\_\_\_\_\_\_\_\_\_\_\_\_\_\_\_\_\_\_\_\_\_\_\_\_\_\_\_\_\_\_\_\_\_\_\_\_\_\_\_\_\_\_\_\_\_\_\_\_\_\_\_\_\_\_\_\_\_\_\_ \_\_\_\_\_\_\_\_\_\_\_\_\_\_\_\_\_\_\_\_\_\_\_\_\_\_\_\_\_\_\_\_\_\_\_\_\_\_\_\_\_\_\_\_\_\_\_\_\_\_\_\_\_\_\_\_\_\_\_\_\_\_\_\_\_\_\_** 

**note:** 

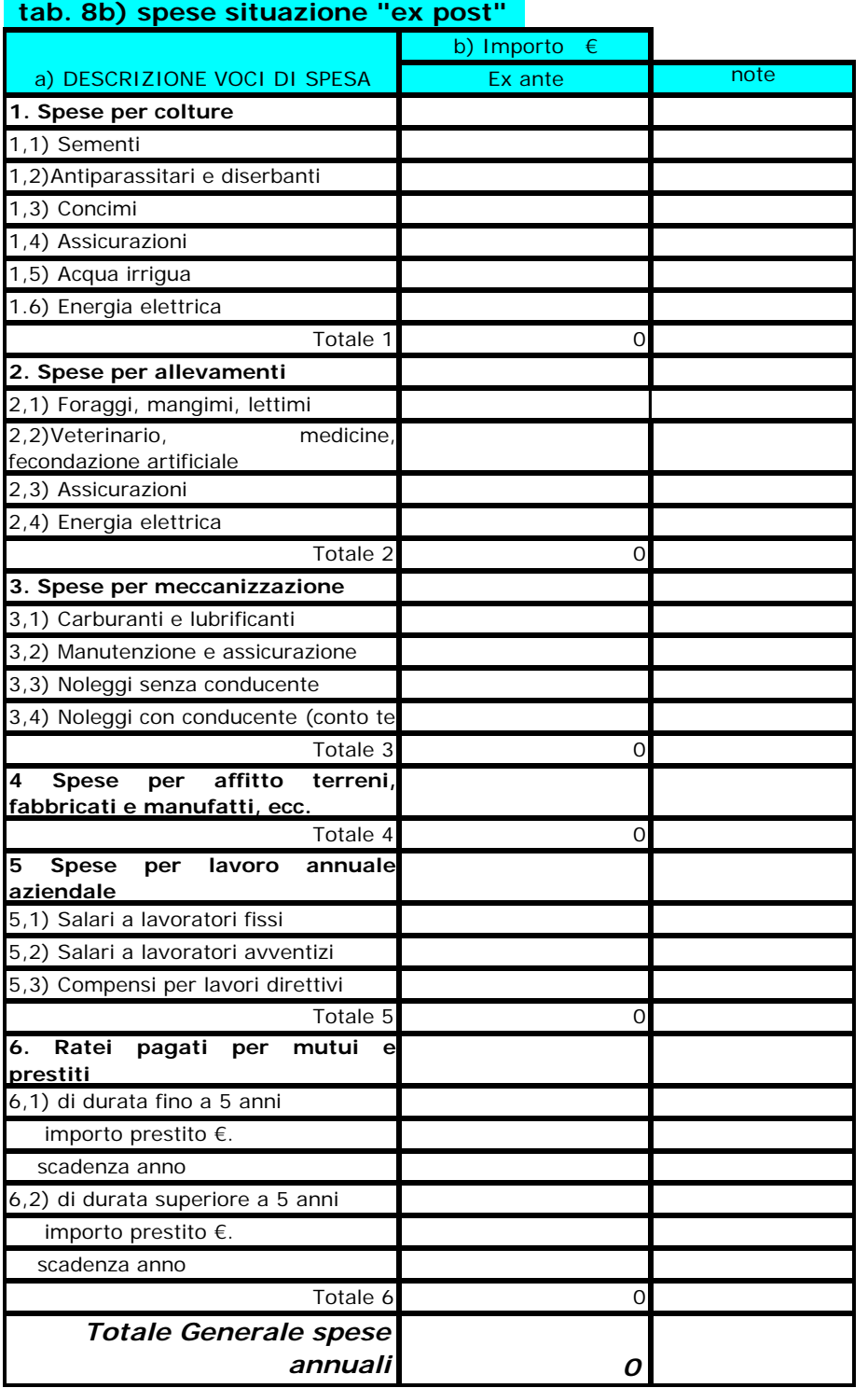

**FONTE DEI DATI**:\_\_\_\_\_\_\_\_\_\_\_\_\_\_\_\_\_\_\_\_\_\_\_\_\_\_\_\_\_\_\_\_\_\_\_\_\_\_\_\_\_\_\_\_\_\_\_\_

 **TAB. 8C) PROSPETTO PREVISIONALE RICAVI** 

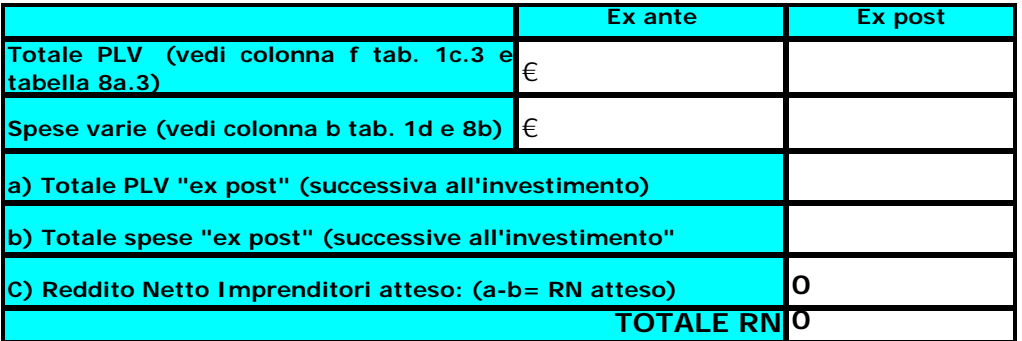

**FONTE DEI DATI:\_\_\_\_\_\_\_\_\_\_\_\_\_\_\_\_\_\_\_\_\_\_\_\_\_\_\_\_\_\_\_\_\_\_\_\_\_\_\_\_\_\_** 

**8d)REDDITIVITA' EX ANTE (reddito ex ante/ULU ex ante)=**

**8e)REDDITIVITA' EX POST (reddito ex post/ULU ex post)=** 

*8f)INCREMENTO REDDITIVITA' (redditività ex post-redditività ex ante)=* 

**N.B: il presente schema semplificato di bilancio non è esaustivo delle voci previste dallo schema di bilancio europeo (ad es. non contempla le quote di ammortamento dei fattori di produzione durevoli mobili ed immobili) ed ha il solo scopo di fornire un'indicazione approssimata del reddito producibile nella situazione aziendale descritta.** 

**Luogo e data di compilazione \_\_\_\_\_\_\_\_\_\_\_\_\_\_\_\_\_\_\_\_\_\_\_\_\_\_\_\_** 

**Firma del Beneficiario \_\_\_\_\_\_\_\_\_\_\_\_\_\_\_\_\_\_\_\_\_\_\_\_\_\_\_\_\_\_\_\_\_\_\_\_\_\_\_** 

## **Allegato a)**

## TABELLA DI CONVERSIONE DEGLI ANIMALI IN UNITA' DI BESTIAME (allegato V del Reg. Ce 1974/2006)

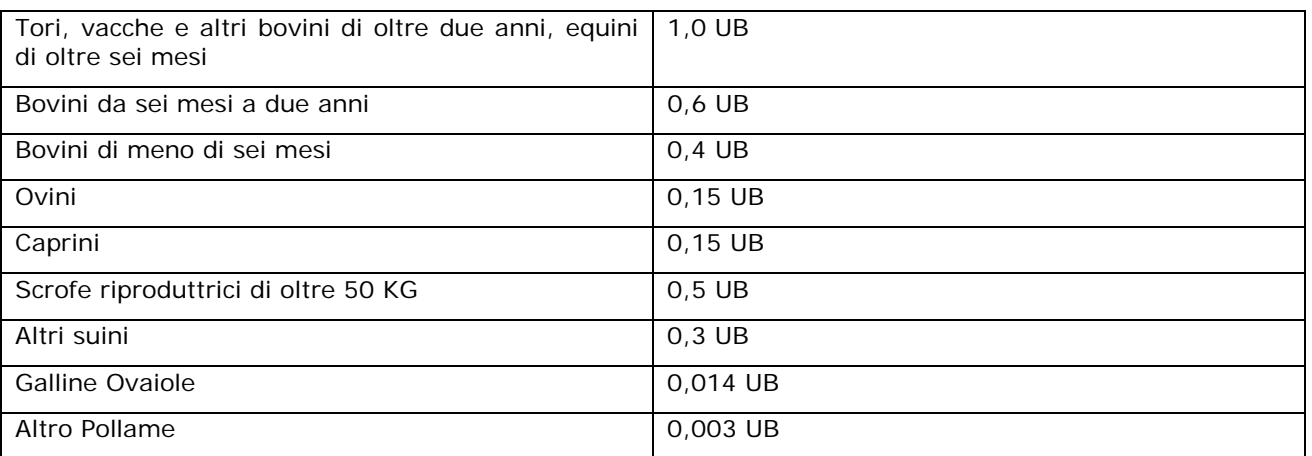

Codici di conversione dei capi di bestiame in Unità Bovine Adulte (U.B.A.) per classe o specie (allegato II del. di G.R. 794/2003)

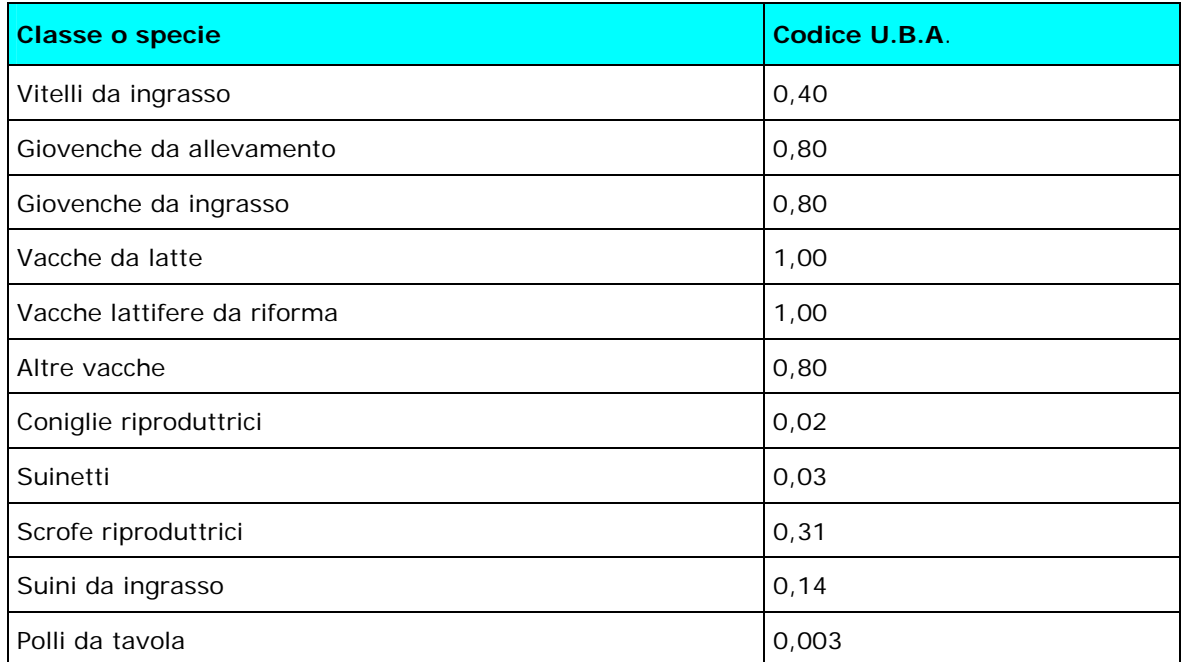

#### Estratto della del. G.R. 2706/2002

#### NUMERO DI GIORNATE PER ANNO STIMATE NECESSARIE PER LO SVOLGIMENTO DELLE ATTIVITA' AGRITURISTICHE DI SEGUITO ELENCATE:

- a. alloggio in camere attrezzate: n. 12 giornate per posto letto;
- b. agricampeggio: n. 8 giornate per piazzola;
- c. preparazione e somministrazione pasti: n. 1 giornata per 15 pasti;
- d. attività ricreative:
- 1. agriturismo equestre: n. 10 giornate per cavallo;
- 2. altre attività ricreative (pesca, passeggiate in bicicletta, gioco a bocce ecc.): 10% delle giornate assegnate per le attività di cui alle lett. a), b) e c) (da assegnare sempre ad ogni azienda indipendentemente dalla richiesta di iscrizione);
- e. attività culturali(convegni e corsi , spettacoli e serate danzanti legati alle tradizioni artistiche e musicali della zona, attività di accompagnatori ambientali) mirate alla valorizzazione del territorio e del patrimonio rurale: n. 5 giornate (da assegnare sempre ad ogni azienda indipendentemente dalla richiesta di iscrizione).

Qualora l'azienda svolga esclusivamente attività culturali e/o le attività ricreative, compresa quella di fattoria didattica, queste si ritengono sempre complementari purché siano strettamente collegate all'attività agricola od al territorio rurale locale. In tal caso non occorre dimostrare la complementarietà con il parametro giornata lavoro.